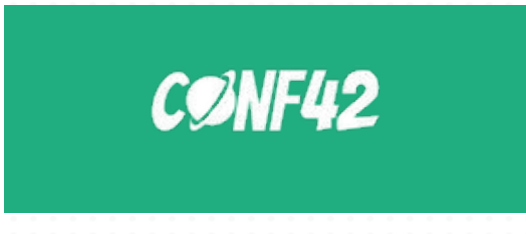

*CONF42 Python, March 2023*

## **The mythical machine learning pipeline use feature/training/inference pipelines**

*Jim Dowling (@jim\_dowling) - CEO at Hopsworks*

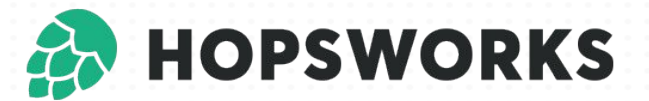

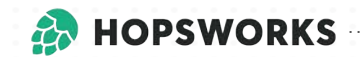

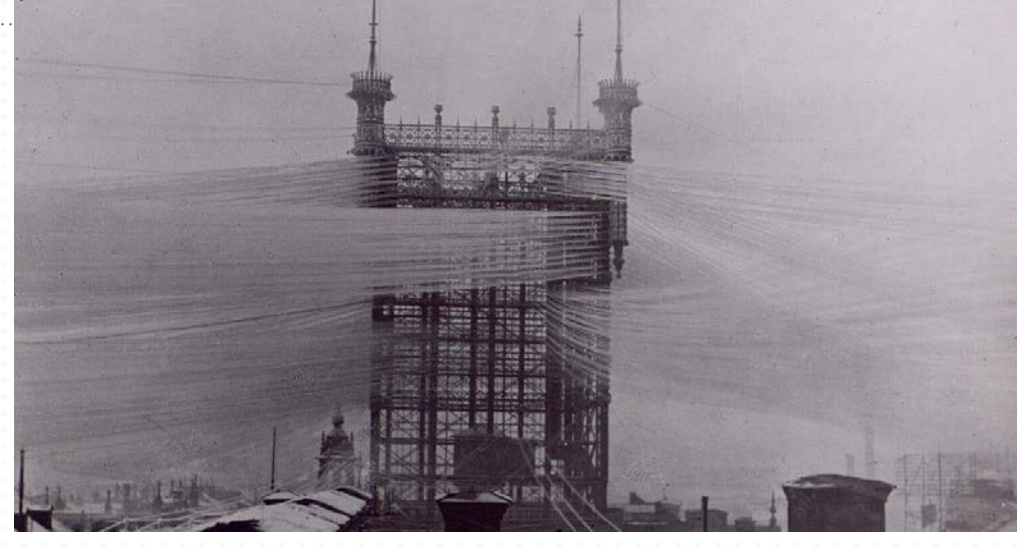

*MLOps Today*

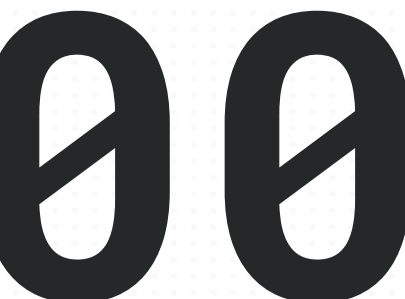

# **MLOps as it exists today 00is too hard**

## *//* **MLOps according to Google**

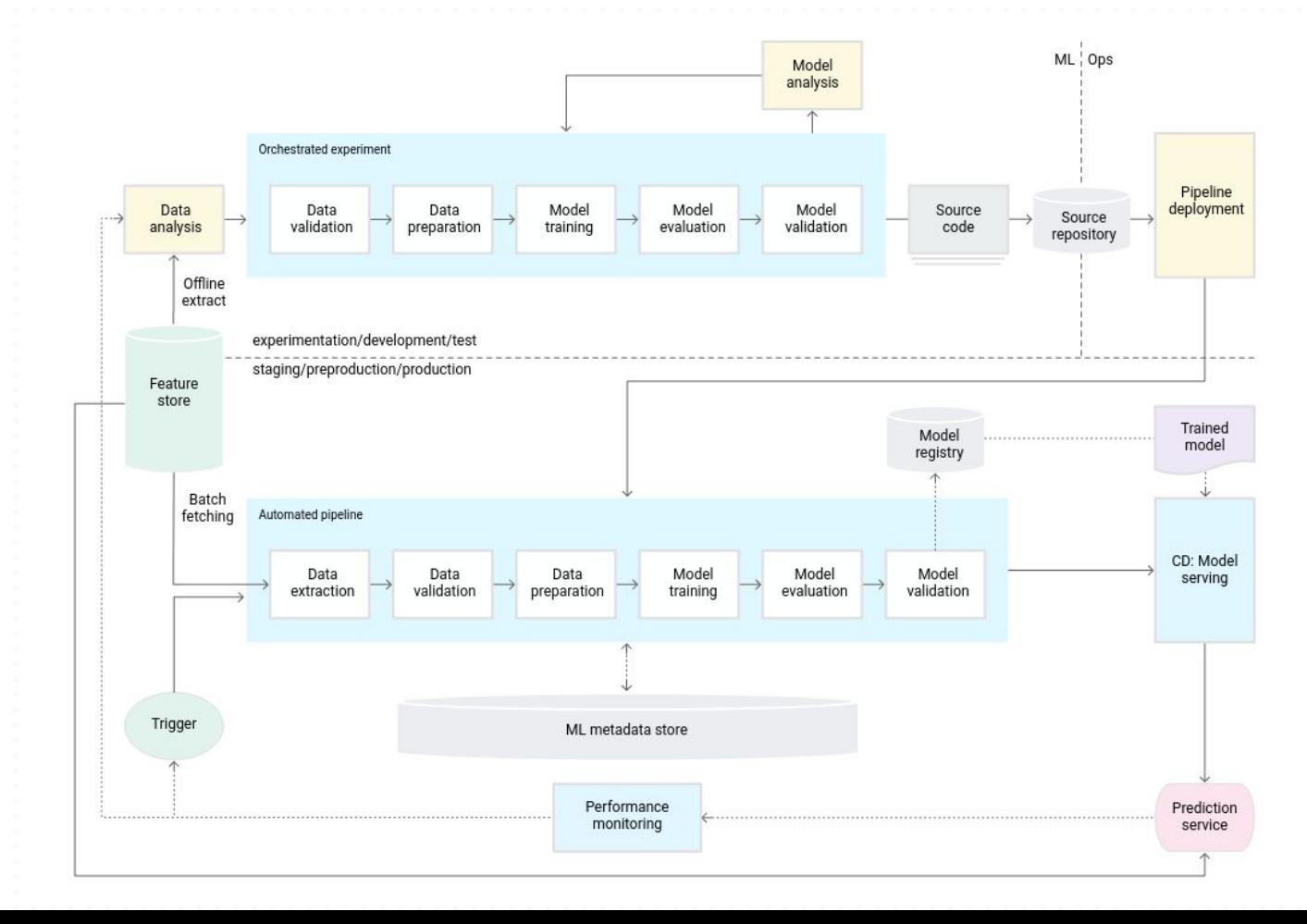

## *A* // MLOps according to Databricks

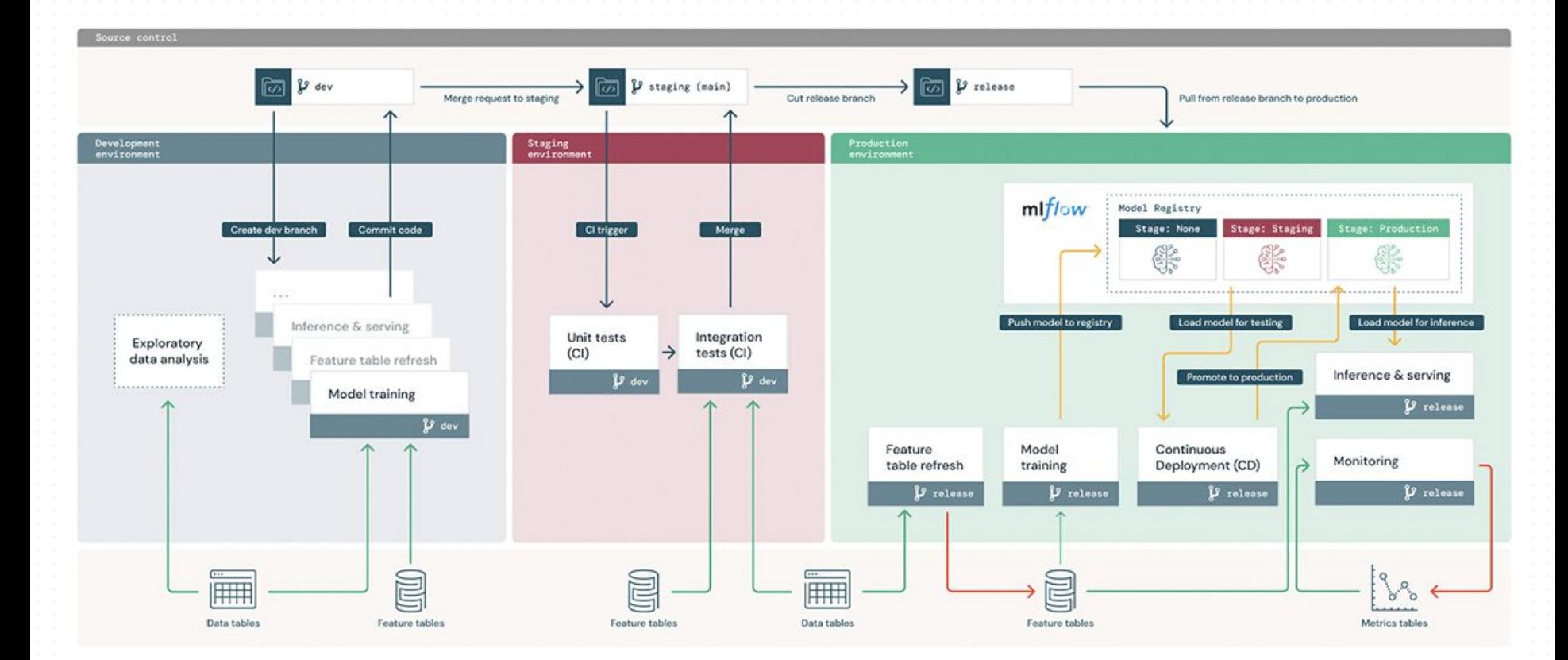

## *A***/** // The Mythical End-to-End Machine Learning Pipeline

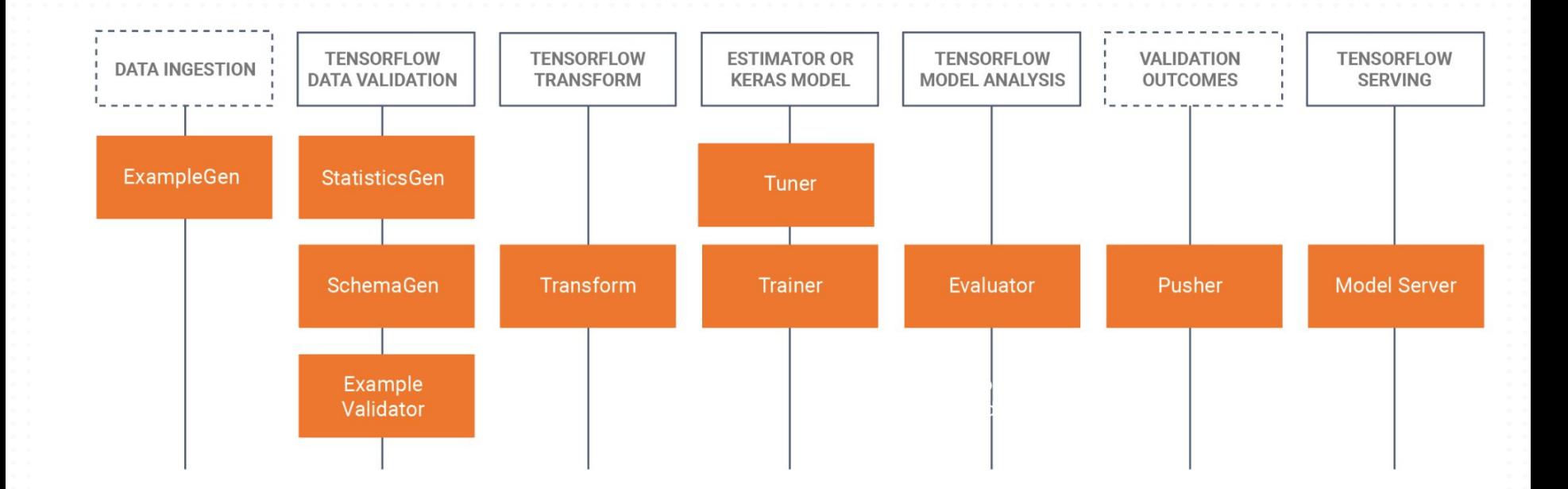

[Image from<https://www.tensorflow.org/tfx/guide> ]

## *// I/ Problems with the Monolithic ML Pipelines*

"Kubeflow Pipelines is a platform for building and deploying portable, scalable machine learning (ML) workflows ….End-to-end orchestration….**enabling you to re-use components** and **pipelines** to quickly create end-to-end solutions without having to rebuild each time" [[KubeFlow](https://www.kubeflow.org/docs/components/pipelines/v1/introduction/) [Website](https://www.kubeflow.org/docs/components/pipelines/v1/introduction/) (Feb '23)]

- Coupling feature engineering, model training, and inference adds development and operational complexity
- No reuse of precomputed features across multiple models (feature store)
- Too hard to get to a working MVP (minimal viable ML product)

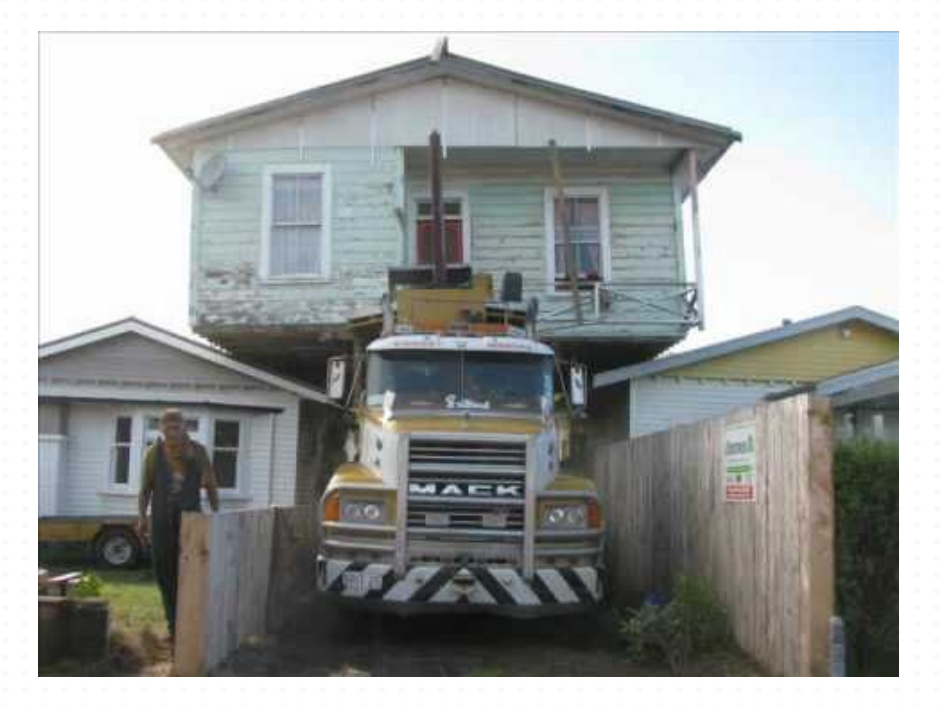

## **// For developers, MLOps is about Testing, Versioning, and incremental changes**

- Get to **a working ML system** with a baseline, then iteratively improve it.
- Automated **testing and versioning of** features and models
- Improve both **iteration speed** and **quality**

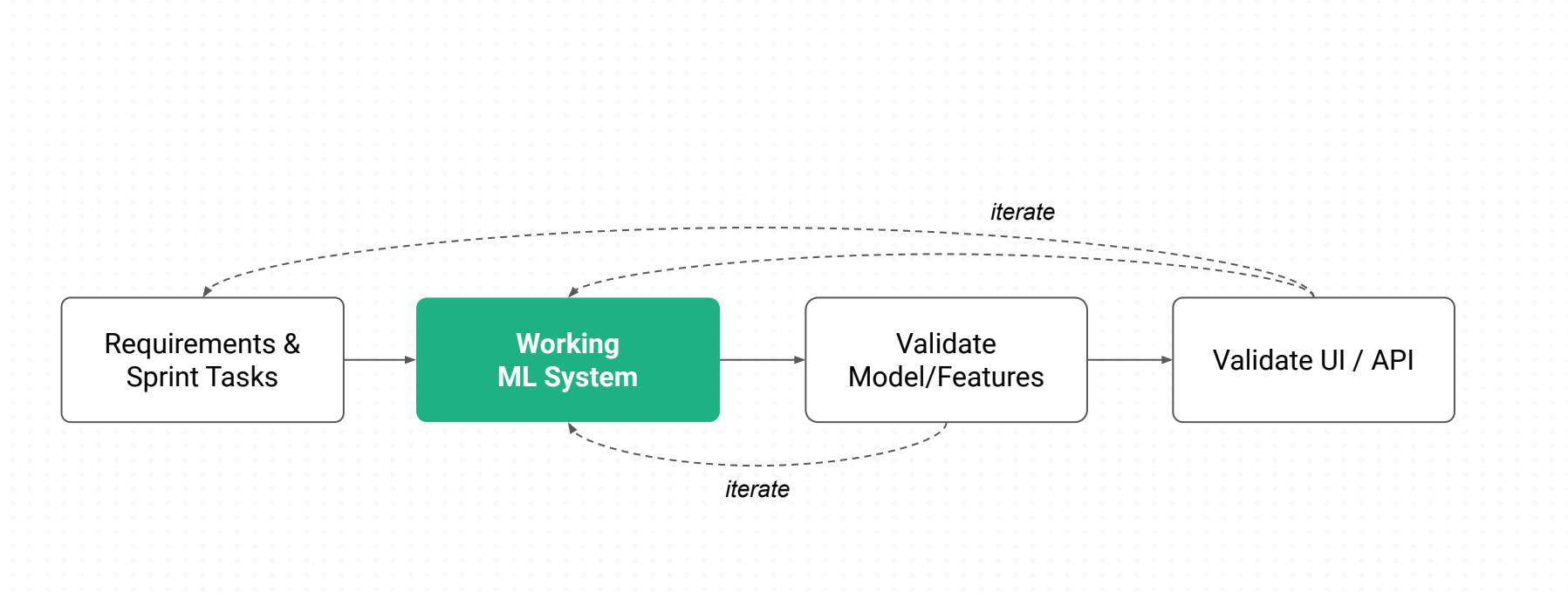

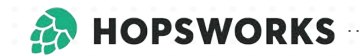

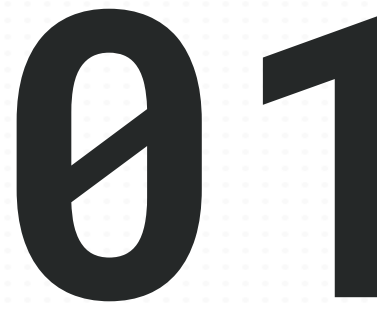

# **MLOps in Python**<br>without the infrastructure

## **// Feature Pipelines, Training Pipelines, and Inference Pipelines**

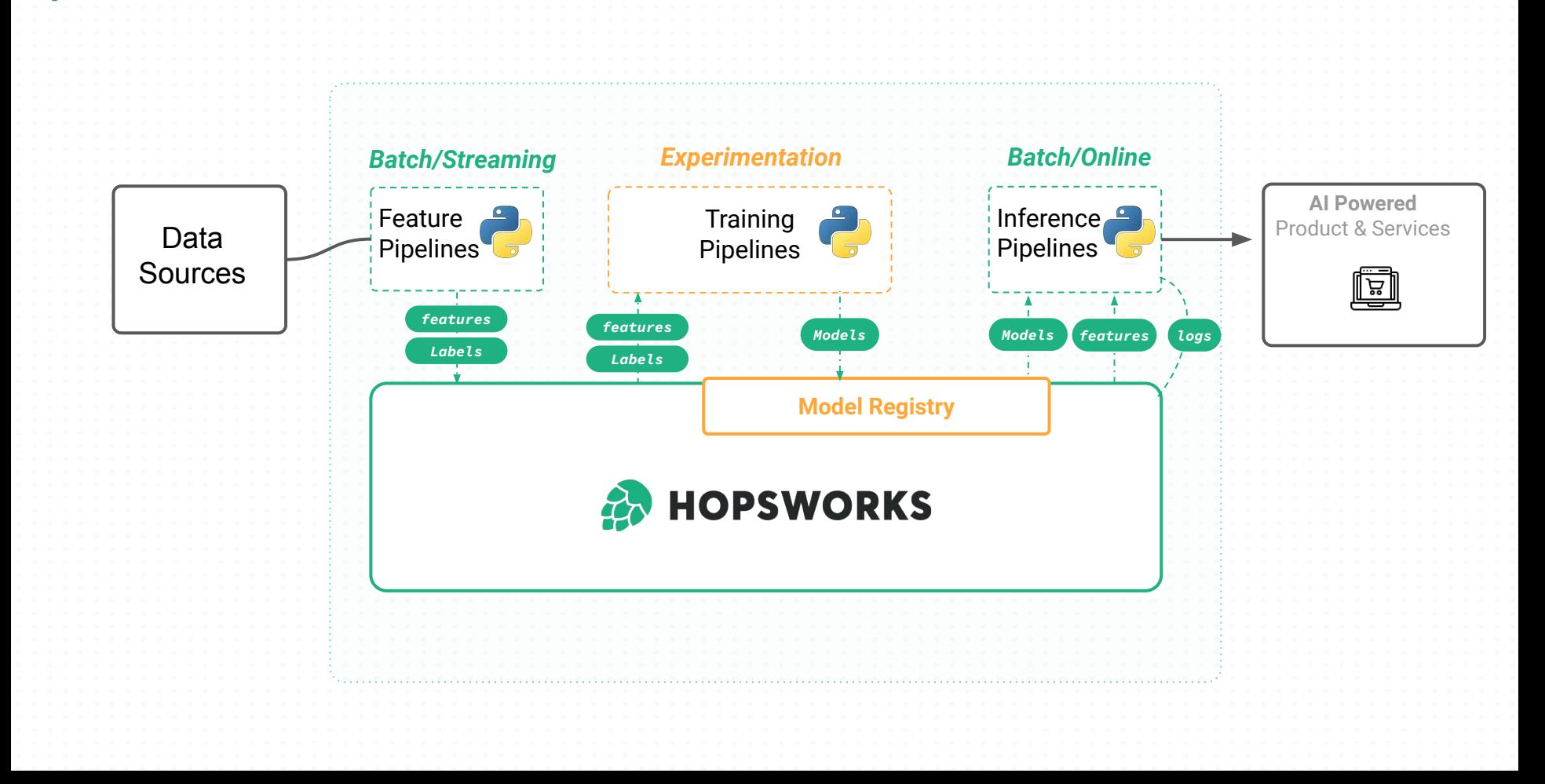

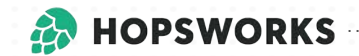

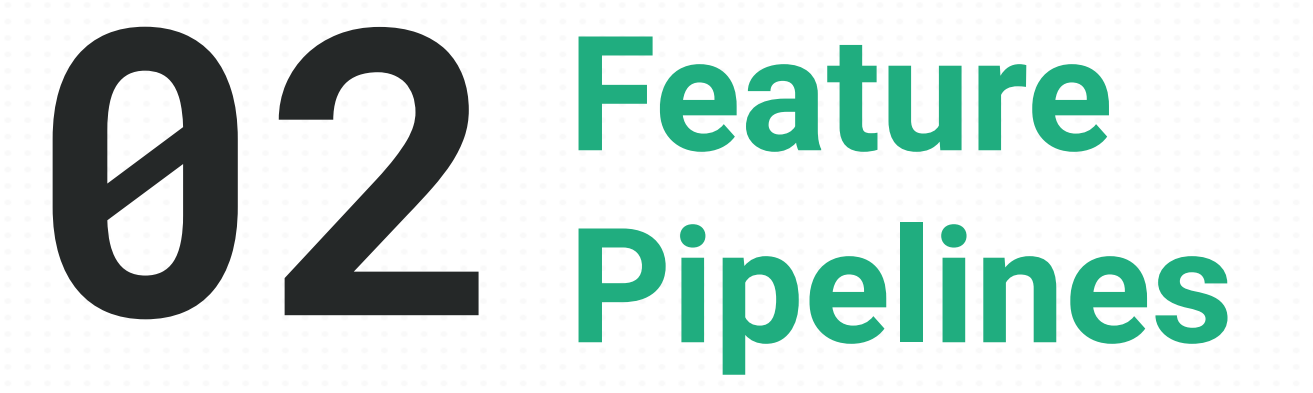

## **// Feature Pipelines - transform raw data into DataFrames**

window\_aggs\_tg.inser

#### Feature engineering

Initialize Feature Group metadata

Validate and write feature data

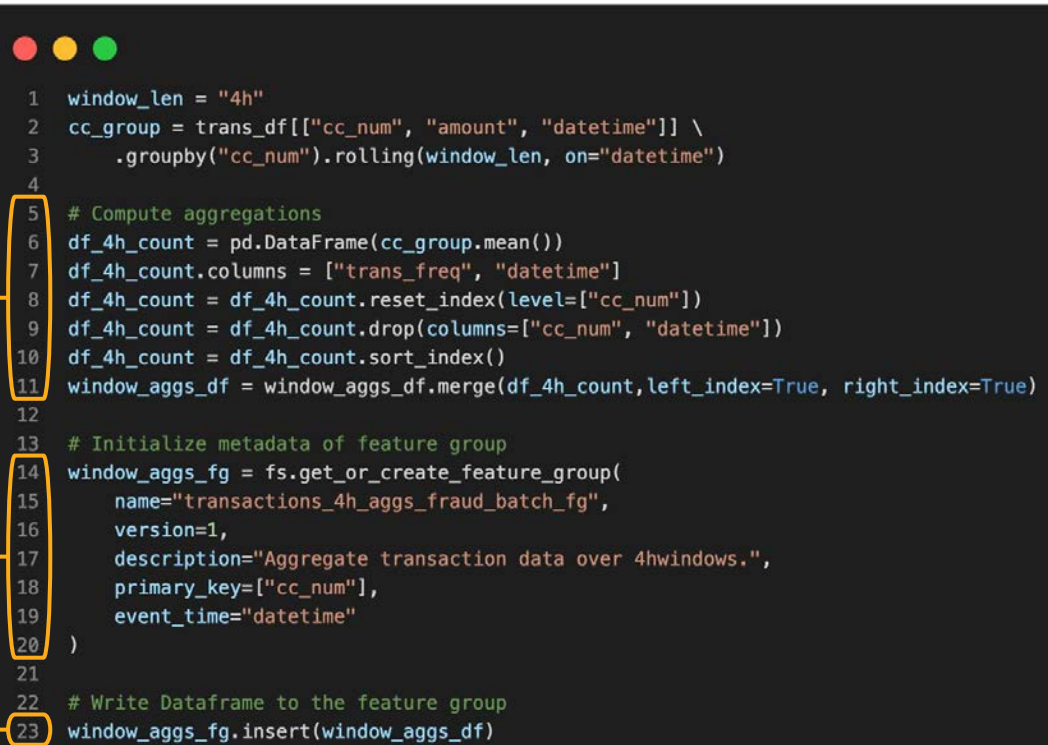

window\_aggs\_d†)

#### **// Feature Pipelines: Python or Spark or SQL or Flink?**  $\omega$

## **Spark**

Good: scale, testing, complex features.

Bad: resource estimation, debugging, operations.

## **SQL**

Good: low operational overhead, easy to implement aggregations

Bad: Complex features (e.g., embeddings) become very complex with UDFs

## **Python**

Good: low operational overhead, rich library support, complex features possible. Pandas or Polars. Bad: does not scale (~10 GBs with Pandas, Polars ~100 GBs),

## **Flink Challenges**

Good: low-latency, real-time feature computation that scales to huge clusters (10k+ nodes) Bad: complex, Java-centric, high operational overhead

## *A***/ // Feature Store: Write to Feature Groups, Read from Feature Views**

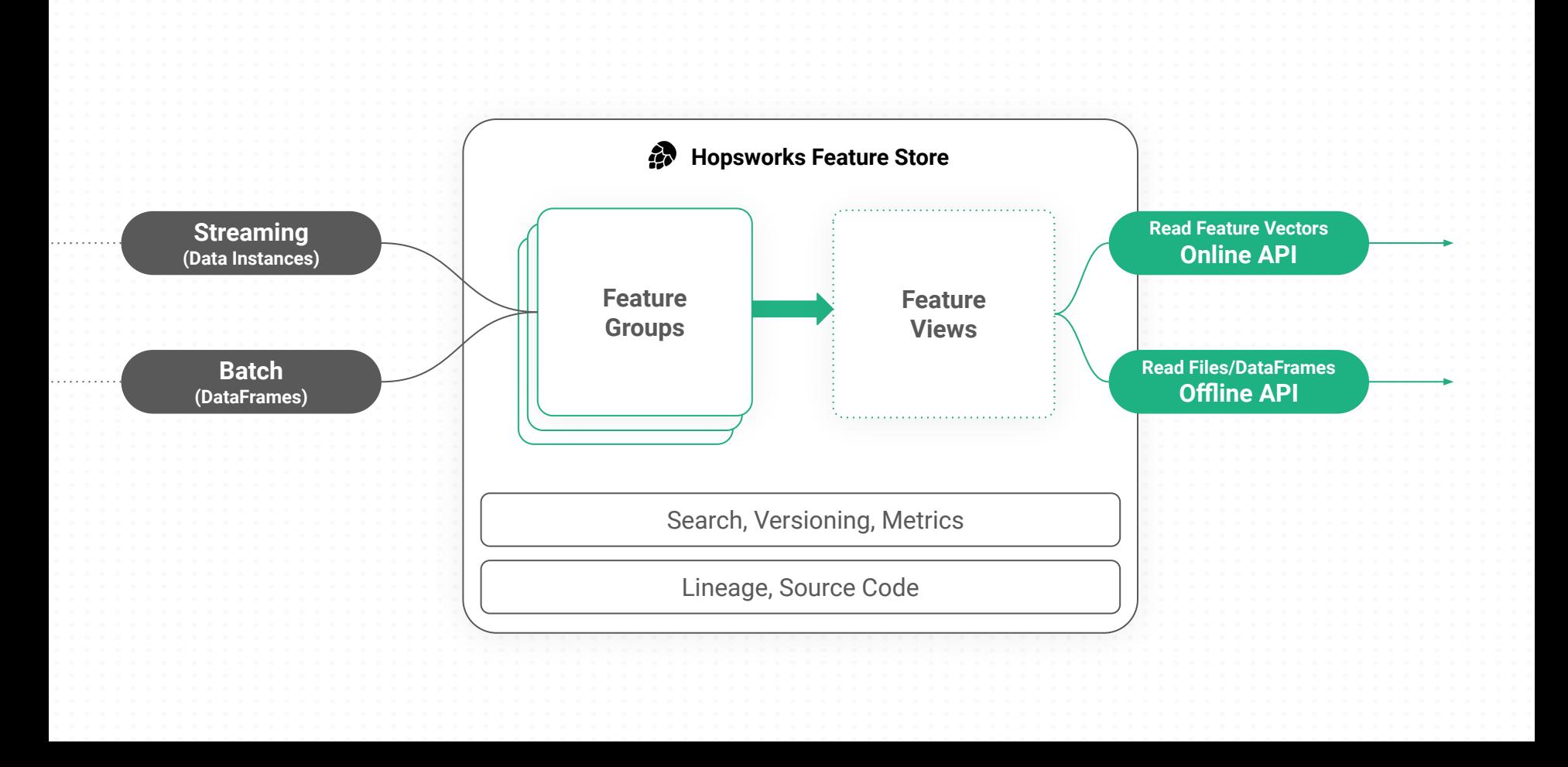

## **// One Feature Pipeline - Many Models**

A **single feature pipeline** to ingest features into feature group and the feature view can reuse the features for training and inference on **many models**.

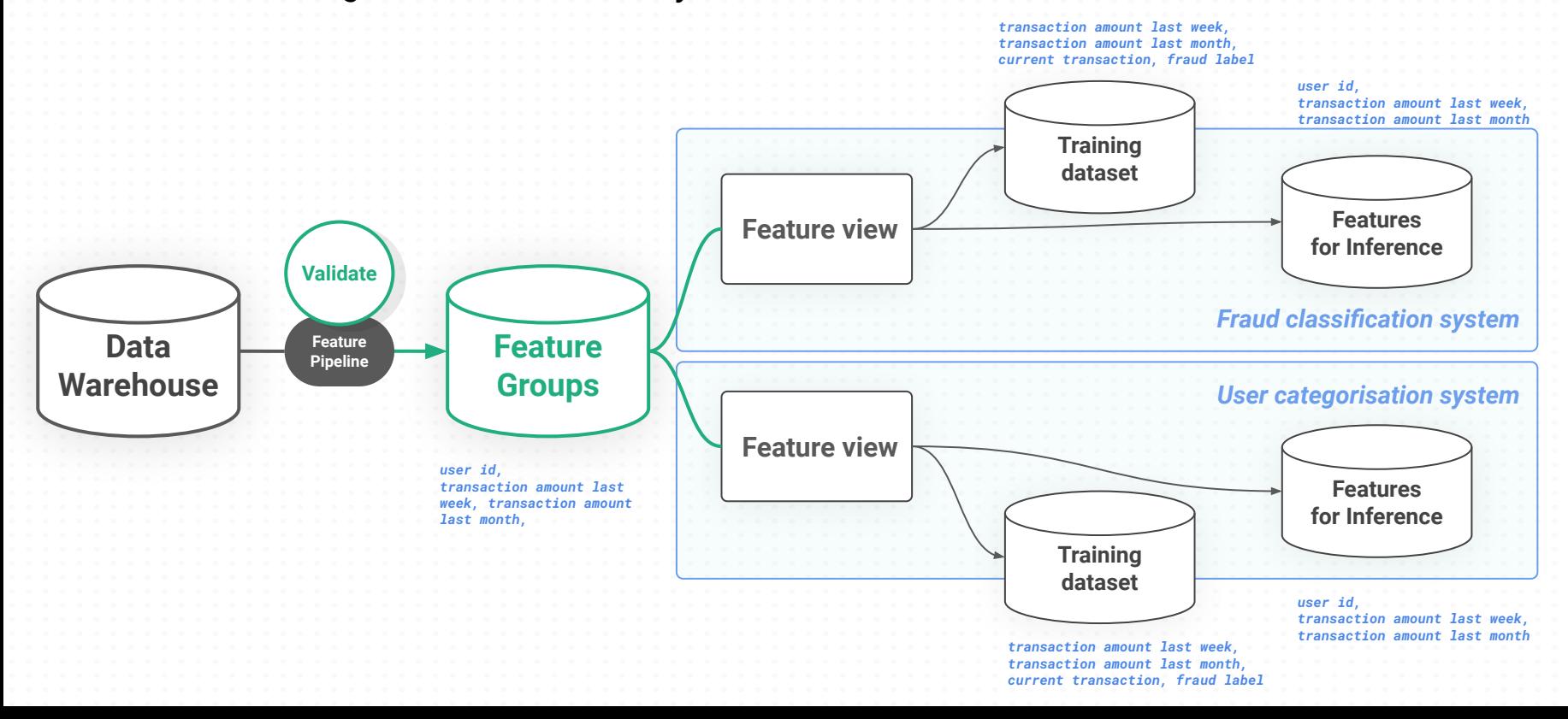

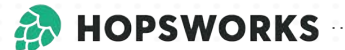

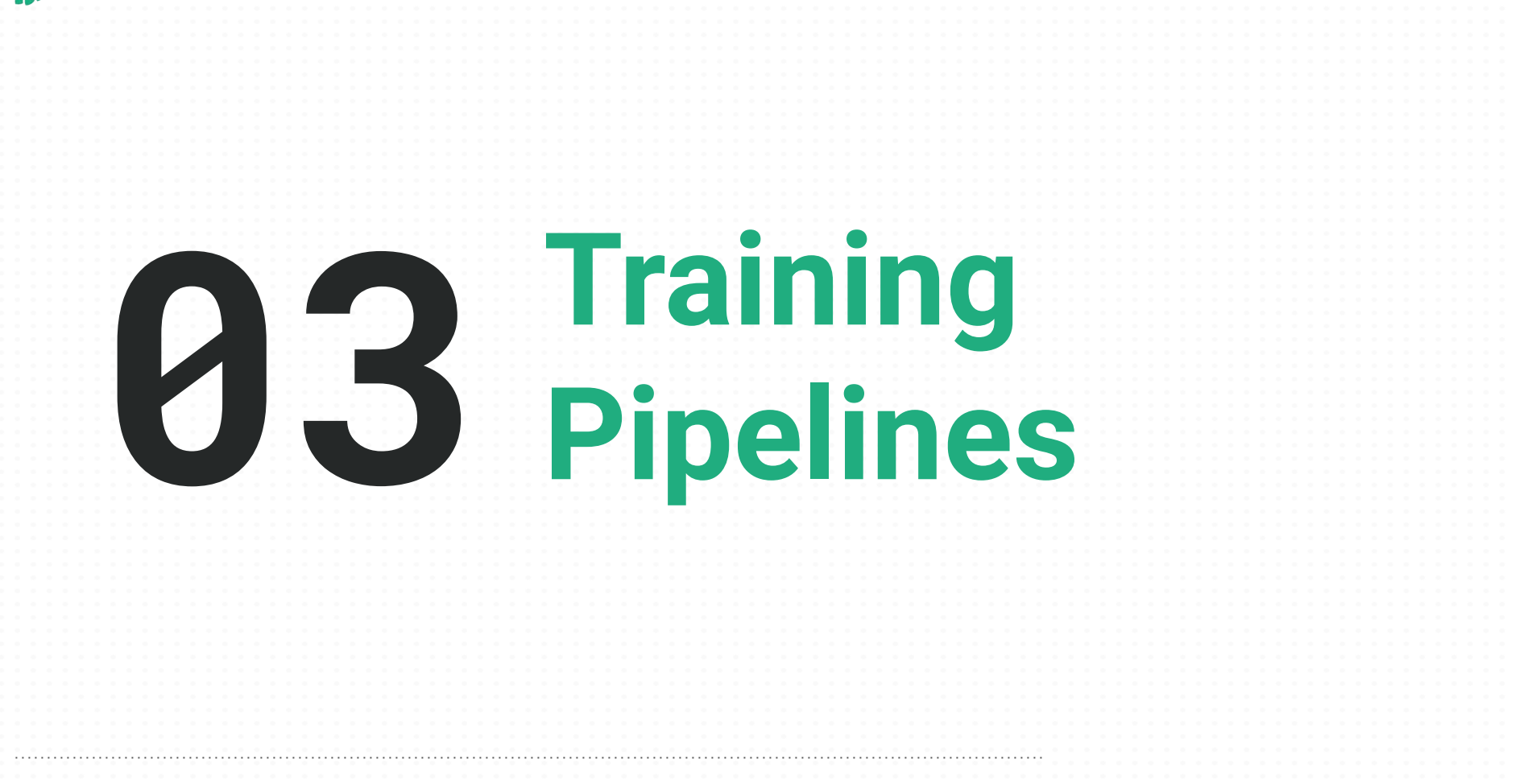

## *A***/ // Feature Store: Read from Feature Views**

#### **What does a Feature View do?**

- **1. API** for ML model development and operations
- **2. Define** features, labels, and model-specific transformations
- **3. Generate** training dataset, batch inference data, and feature vectors

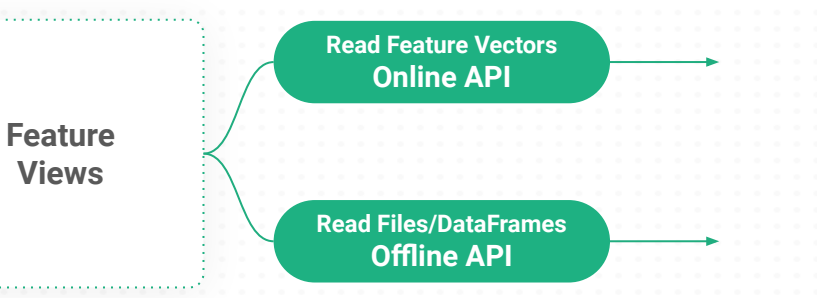

#### **// Feature View: Point-in-Time Correct JOINs**  $\beta$

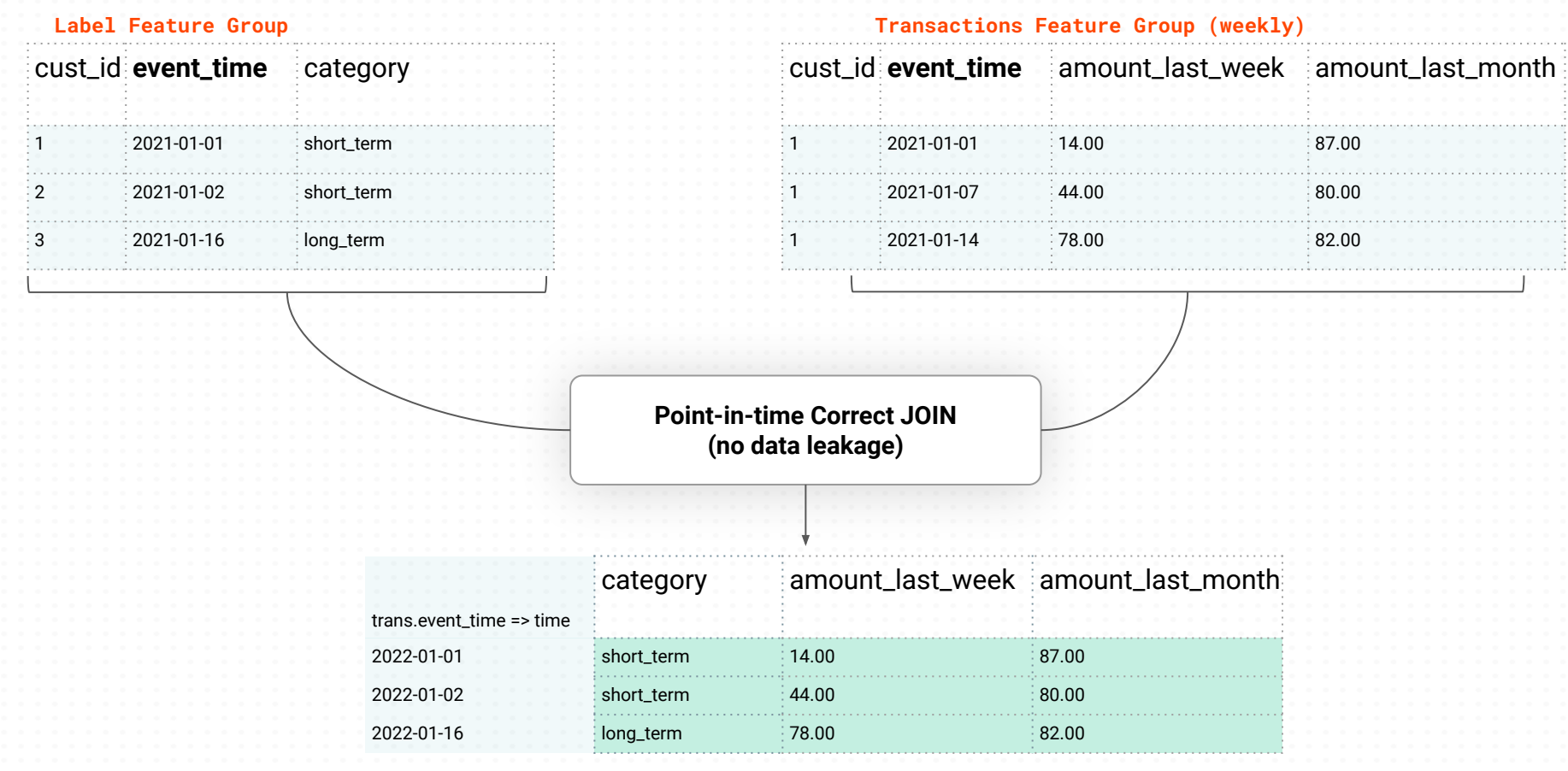

#### **Training Data**

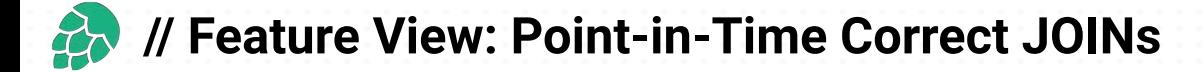

#### $\bullet\bullet\bullet$

```
1 WITH right fg0 AS (
 2^{\circ}SELECT *
    FROM (
 \overline{\mathbf{3}}SELECT `fg1`.`category`
 \overline{4}, `fg0`.`amount_last_seek`
             , `fg0`.`amount_last_month`
 6
             , RANK() OVER (PARTITION BY `fg0`.`cust_id`, `fg1`.`event_time` ORDER BY `fg0`.`event_time` DESC) pit_rank_hopsworks
       FROM 'label_fg' `fg1`
 8INNER JOIN `transactions fg` `fg0`
10
         ON 'fg1'. cust_id' = 'fg0'. cust_id' AND 'fg1'. event_time' >= 'fg0'. event_time'
11
    WHERE \intpit_rank_hopsworks = 1)
12
    (SELECT `right_fg0`.`category`, `right_fg0`.`mean_cloud_perc_se3`, `right_fg0`.`mean_cloud_perc_se3`
13
14
    FROM right_fg0)
```
query = label\_fg.select(["category"]).join( transactions\_fg.select(["amount\_last\_week", "amount\_last\_month"]) )

## **// Feature View: Training Data and Batch Inference Data for Models**

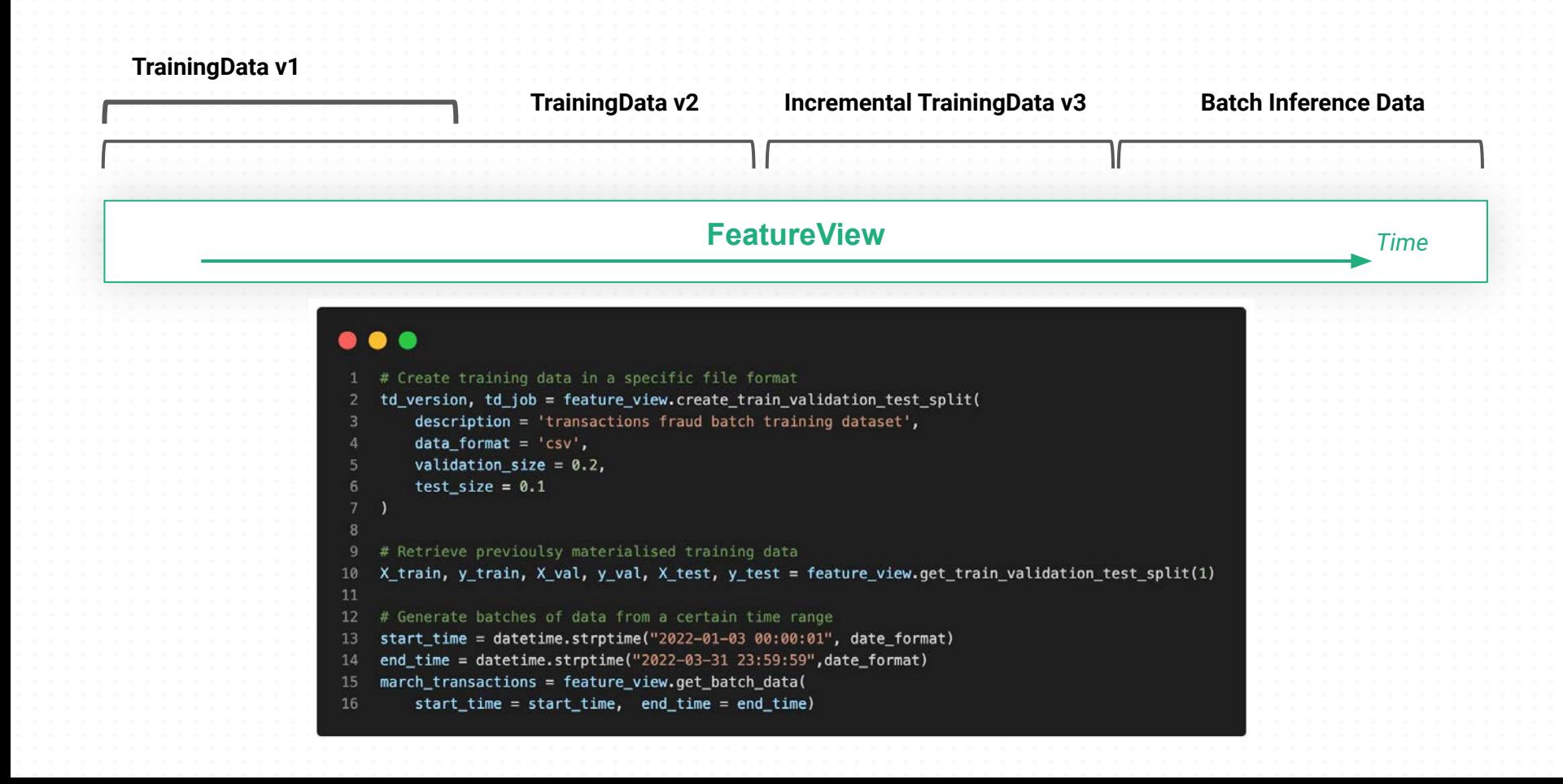

## *A***/** // Feature View: Model-Specific Transformations

## **Training Pipeline**

#### $\bullet\bullet\bullet$

```
standard_scaler = fs.get_transformation_function(name="standard_scaler")
label_encoder = fs.get_transformation_function(name="label_encoder")
```

```
transformation_functions = {
4
```

```
"amount_last_month": standard_scaler,
"amount_last_week": standard_scaler,
```

```
"category": label_encoder,
```

```
8 }
\mathbf{Q}
```
 $6$ 

10 11  $12$  fv = fs.create\_feature\_view(name="category\_predictin",

transformation\_functions=transformation\_functions) 13 X\_train, X\_test, y\_train, y\_test = fv.train\_test\_split(0.1)

## **Online Inference Pipeline**

#### $\bullet\bullet\bullet$

1 keys= { $\text{cust_id: 1}$ }

feature\_vector = fv.get\_feature\_vector(keys)

**Model-Specific Transformation functions (UDFs) applied transparently**

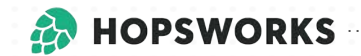

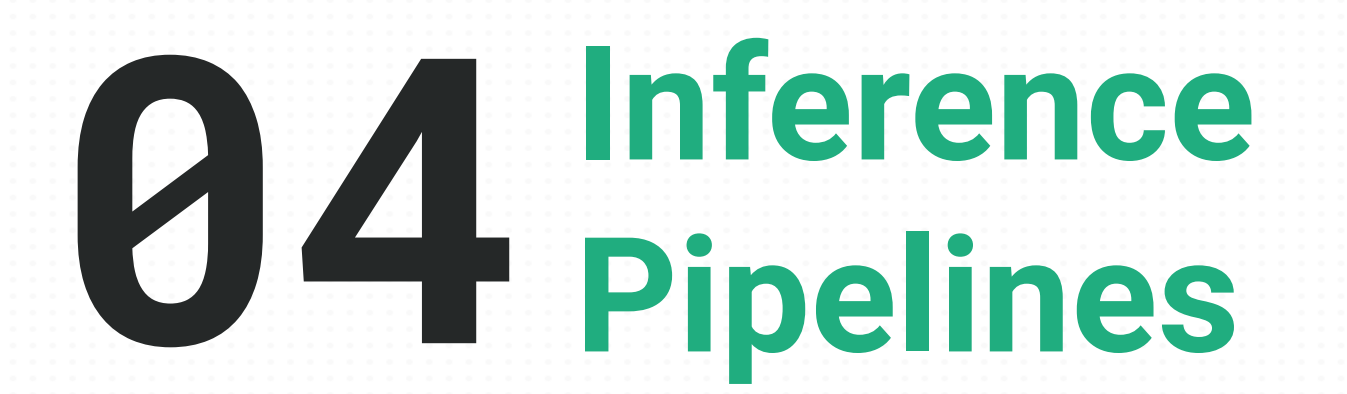

## *A* // Tying it all together

The predictor interface

#### Establish connection to Feature Store

Initialize Feature View

Loading the model from a model registry

Implementing the predict interface using the Feature View

#### $\bullet\bullet\bullet$

 $\sqrt{11}$  $\frac{12}{2}$  $\frac{13}{13}$ 14  $\begin{array}{|c|} \hline 15 \\ \hline 16 \\ \hline \end{array}$ 

 $\begin{array}{c} 17 \\ 18 \end{array}$ 

 $19$ 

 $\begin{array}{r} 2\theta \\ 21 \\ 22 \\ 23 \end{array}$ 

 $\overline{24}$ 

 $\begin{array}{r} 29 \\ 30 \\ 31 \end{array}$ 

 $\overline{32}$ 

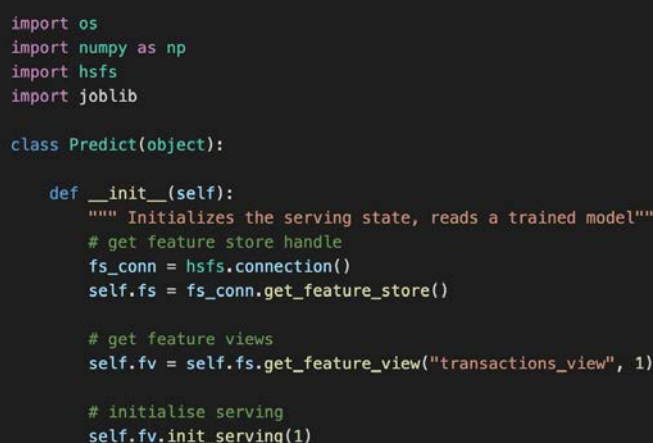

#### # load the trained model

 $self. model =  $joblib$ .  $load($$ os.environ["ARTIFACT\_FILES\_PATH"] + "/fraud.model.pkl") print("Initialization Complete")

is a trained model

#### def predict(self, inputs):

""" Serves a prediction request usign a trained model""" # Numpy Arrays are not JSON serializable return self.model.predict( np.asarray( self.fv.get\_feature\_vector({"cc\_num": inputs[0]}))  $reshape(1, -1)$ ).tolist()

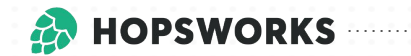

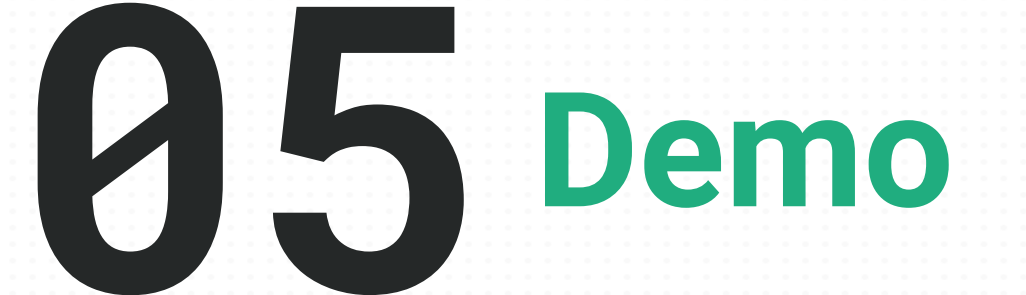

## *A***/** // Serverless Machine Learning with Hopsworks, Modal, and HF Spaces

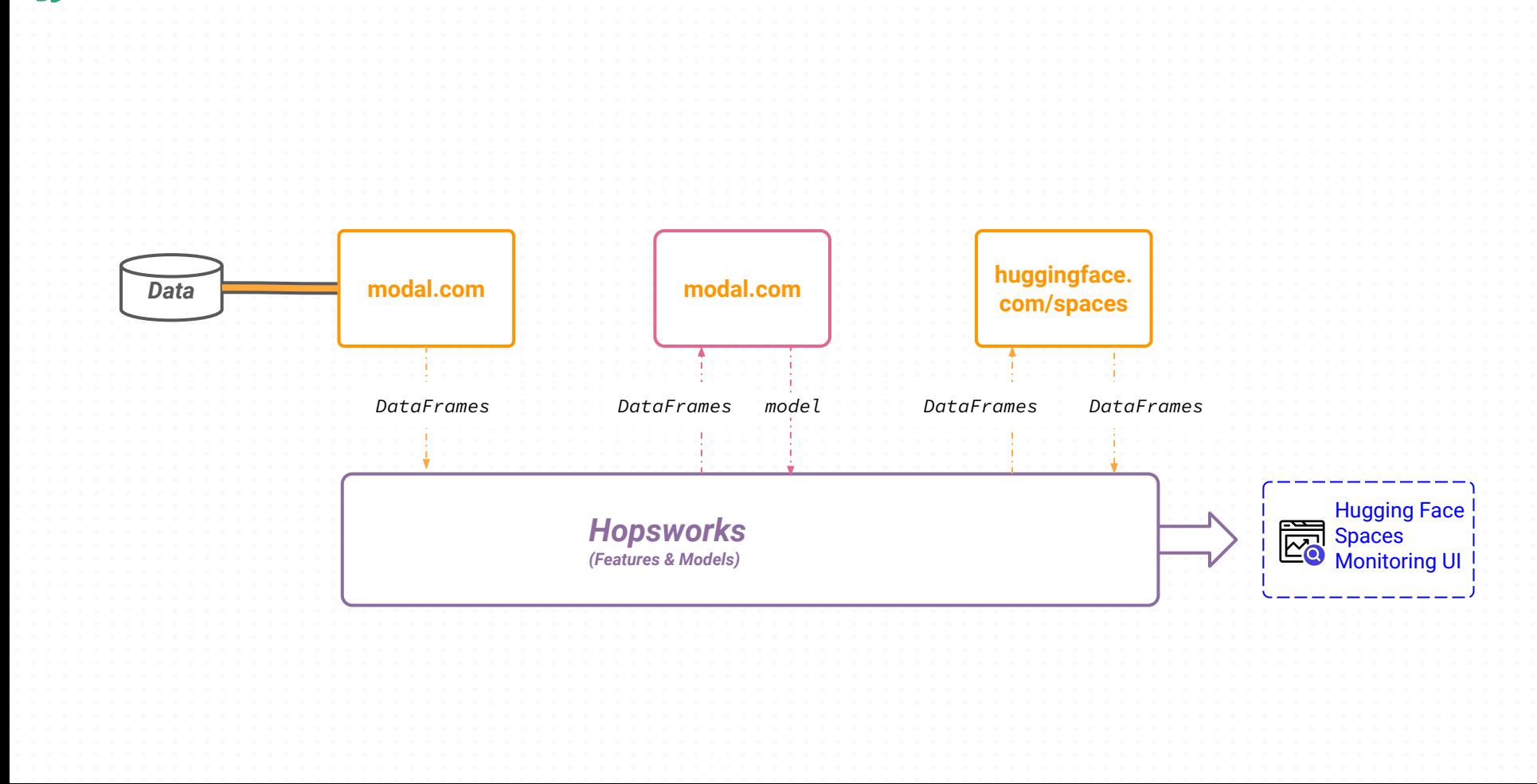

#### **// Example Serverless Machine Learning Systems**  $\cancel{a}$

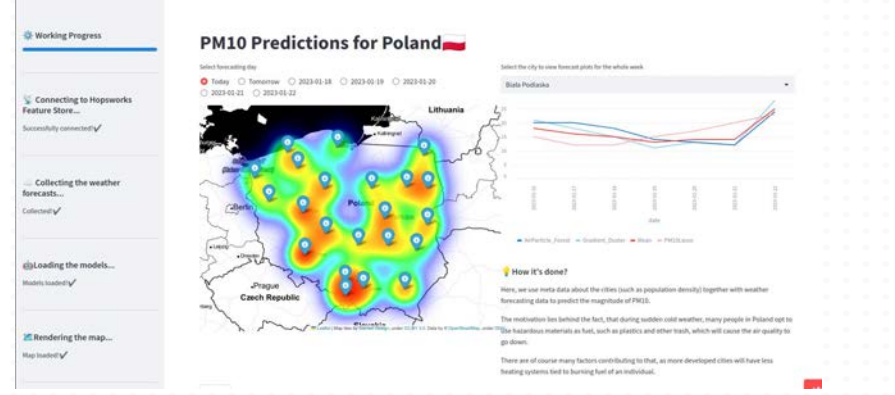

#### Like It Or Not

A machine learning service that predicts the number of likes and sprete ratio of your heddit post before you submit it. The initial computation may take a few seconds, as the model must be developded. Please **But buttinged** 

#### Output

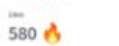

61.16%

**Vancota Rosin** 

it seems like your post will get a lot of likes, you should try to make it even more interesting! You can expect an upsete ratio of \$1.10 which resure that \$1.10% of the people who see your post will spirite it. jand 36.84% will downste K). This means that people will have reized feelings about your post.

#### Explanation

Behar you can see how different hateres at your pret affected the final prediction. The diagram shows the default value that would have been predicted in case no features about your post eare lowers. In addition, every feature is aroun lated with a bar the color and length of which indicate the magnitude and type of impact it had on the prediction. A long fair with red color states that the feature increased the prediction rates by a large amount. The quart meaning of the feature names and their values carche hourd. at the man Giffull Immidian

#### [Will your reddit post be liked or not?](https://github.com/Neproxx/ID2223-LikeItOrNot) [Tesla Stock Price Prediction](https://github.com/ludvigdoeser/scalableMLproject)

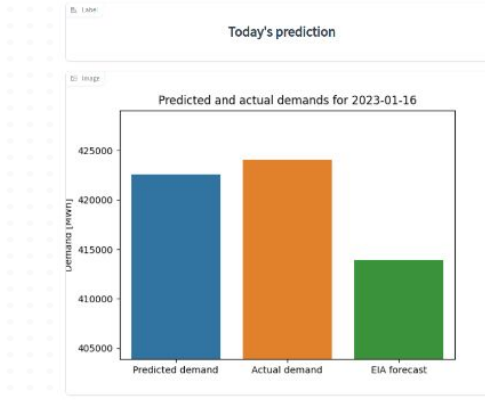

#### [Air Quality Predictions for Poland](https://github.com/erno98/ID2223/) [New York Electricity Price Demand](https://github.com/aykhazanchi/id2223-scalable-ml/tree/master/proj)

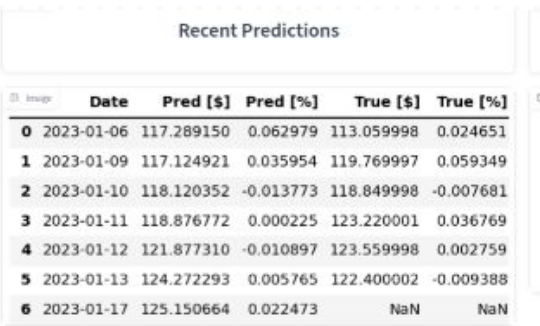

#### **Recent Stock Prices**

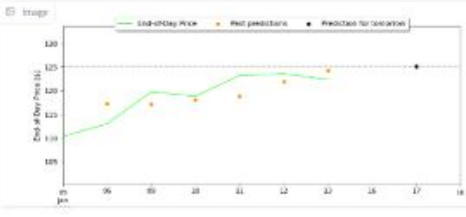

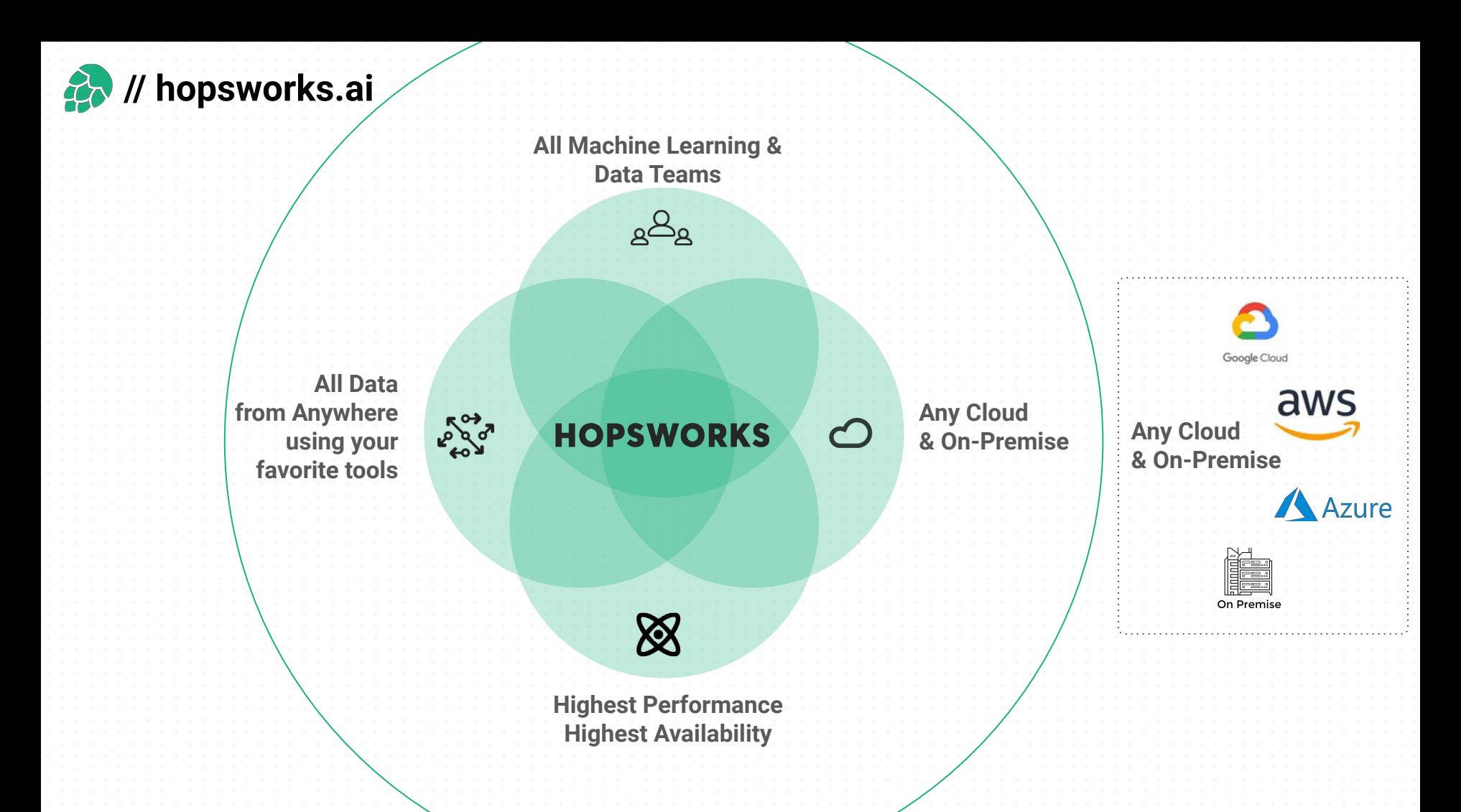

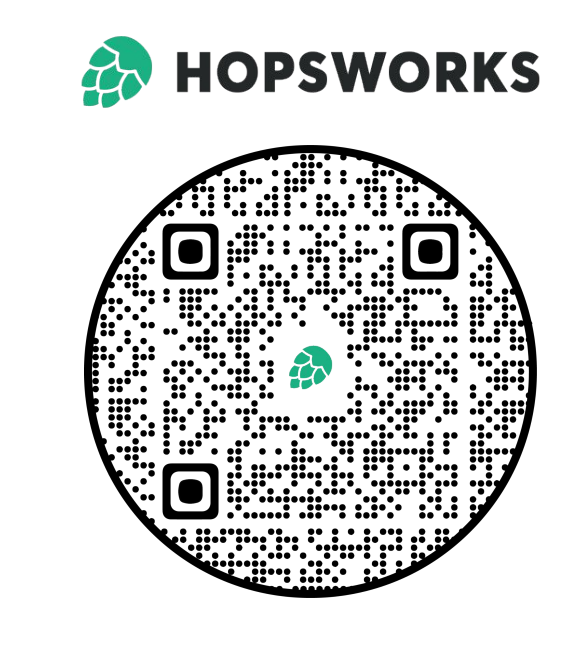

*public-hopsworks.slack.com* 

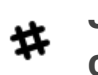

**Join our slack community**

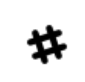

**Explore our latest tutorials**

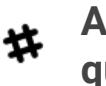

**Ask us any questions**

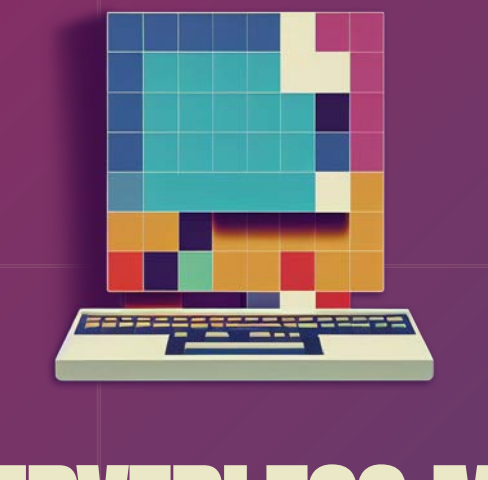

## SERVERLESS ML **[www.serverless-ml.org](http://www.serverless-ml.org)**